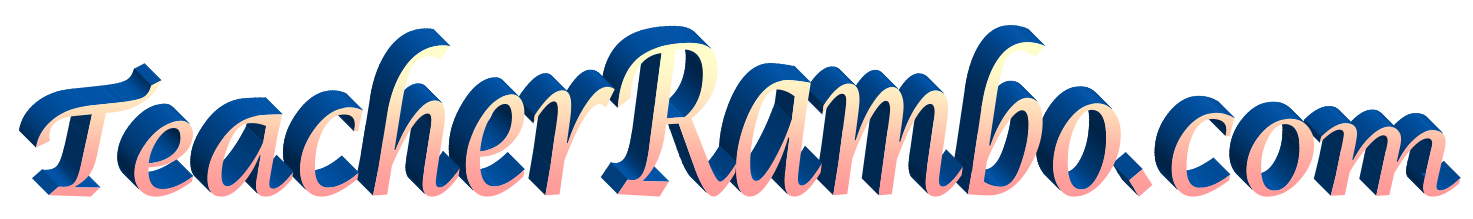

## **What is eLearning Platform?**

Moodle is a Learning Management System (LMS) platform. It is a secure website (need Username and Password to log in). The website manages all the content learned in the class including assignments, quizzes, homework, animations, simulations, videos, etc.

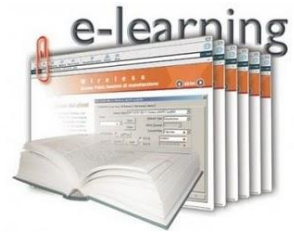

The website allows the students to log in from anywhere at any time to access the resources. In addition, the students can send messages to the teacher, upload files, download and print documents, contact their friends, and more.

You can use this website to contact teacher Rambo anytime from anywhere by sending a message from your child's account or directly by email to: [elearning@teacherrambo.com](mailto:elearning@teacherrambo.com)  Feel free to write in Thai, by using online dictionaries we can communicate freely at any language.

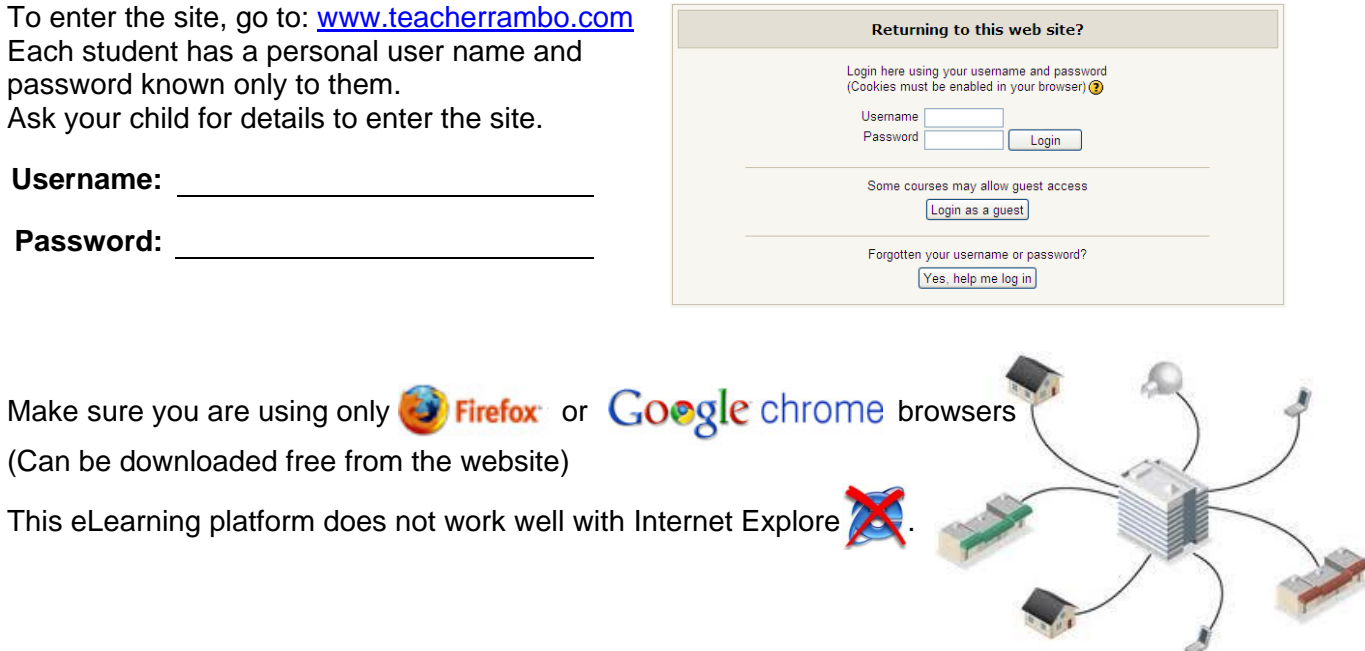

*The website is updated often, please visit it regularly to see how your child is progressing and what is he/ she learning. I hope to have a productive cooperation with you. All of us together can give your child the best education and support he/ she deserve.*

*For more information please contact me anytime in any language, online dictionaries will help us communicate in the language that is convenient for you.*

In the email please write your child's class and nick name to avoid misunderstandings.

*[elearning@teacherrambo.com](mailto:elearning@teacherrambo.com)*

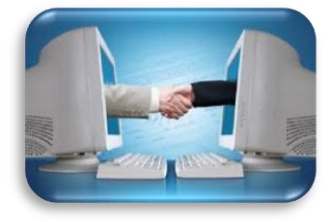

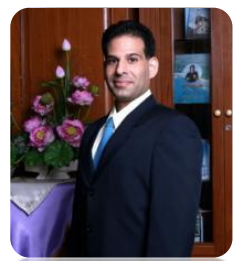

*Teacher Rambo*

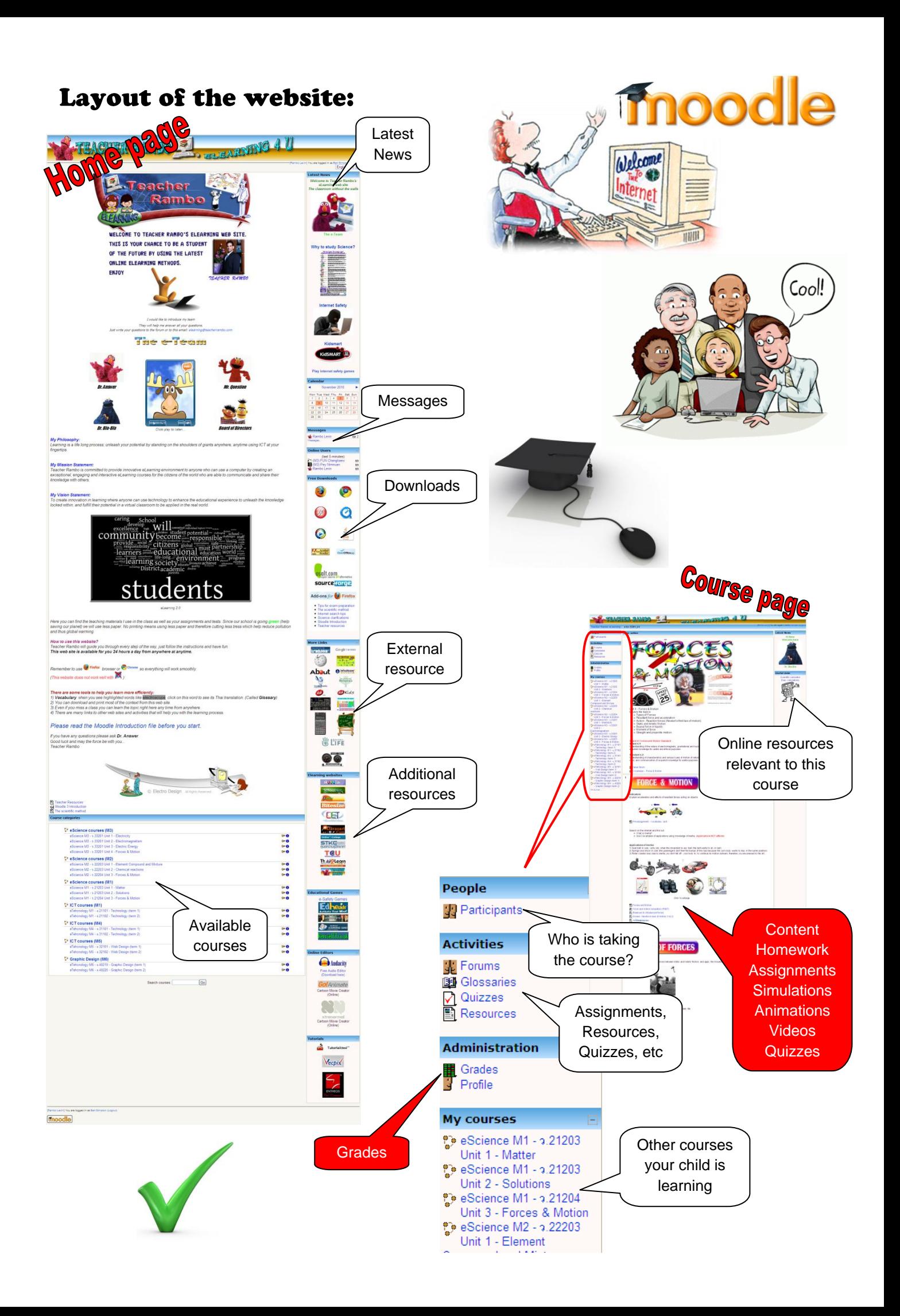

## How to send a message?

**First method:** email to **elearning@teacherrambo.com** 

**Second method:** Send a message via the website

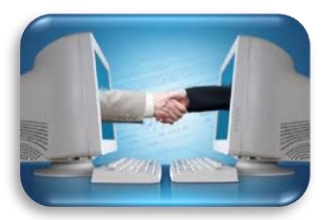

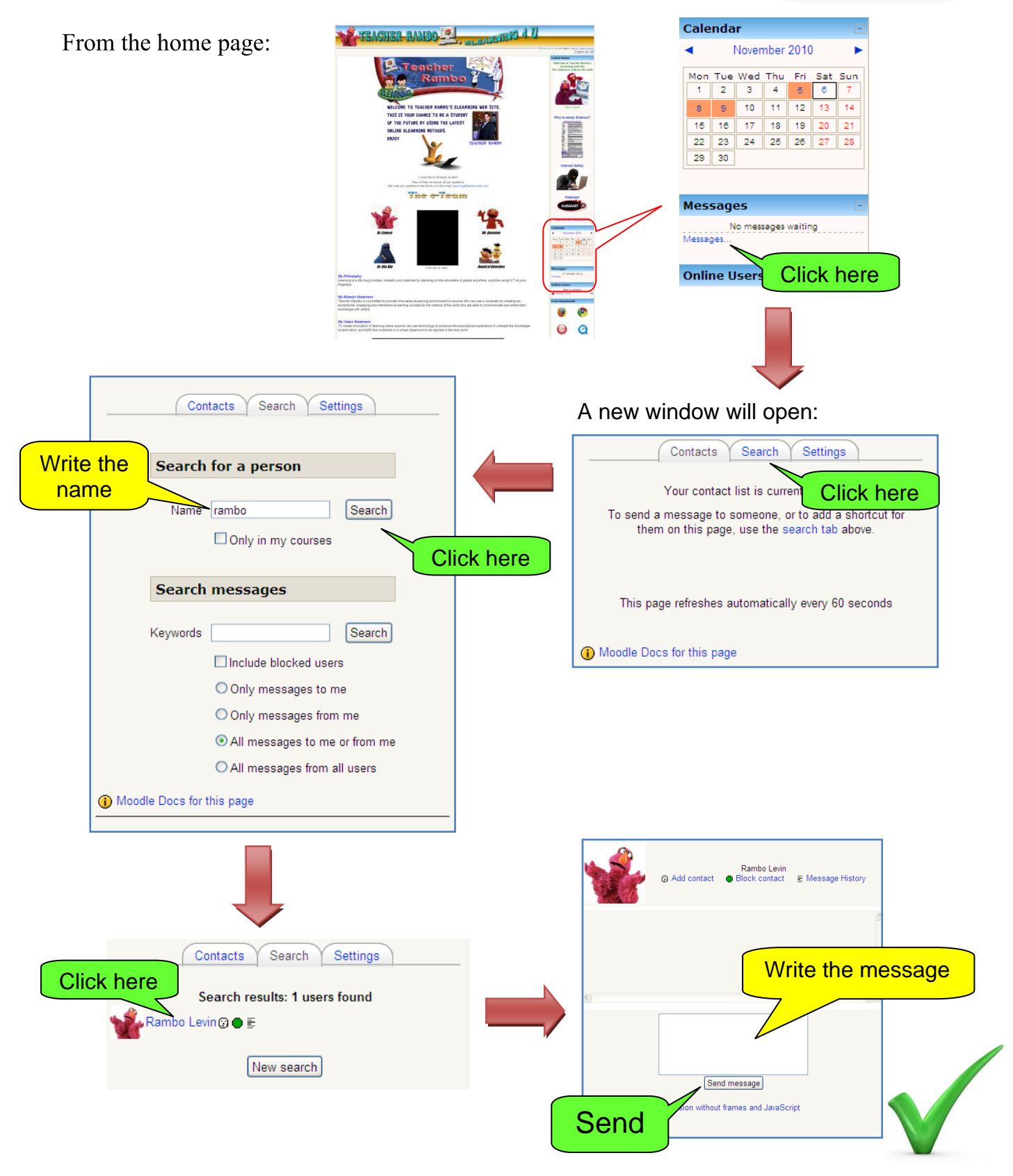